, tushu007.com

<<Acrobat80

<<Acrobat80>>>

13 ISBN 9787800007118

10 ISBN 7800007111

出版时间:2008-2

 $(200802)$ 

页数:225

PDF

更多资源请访问:http://www.tushu007.com

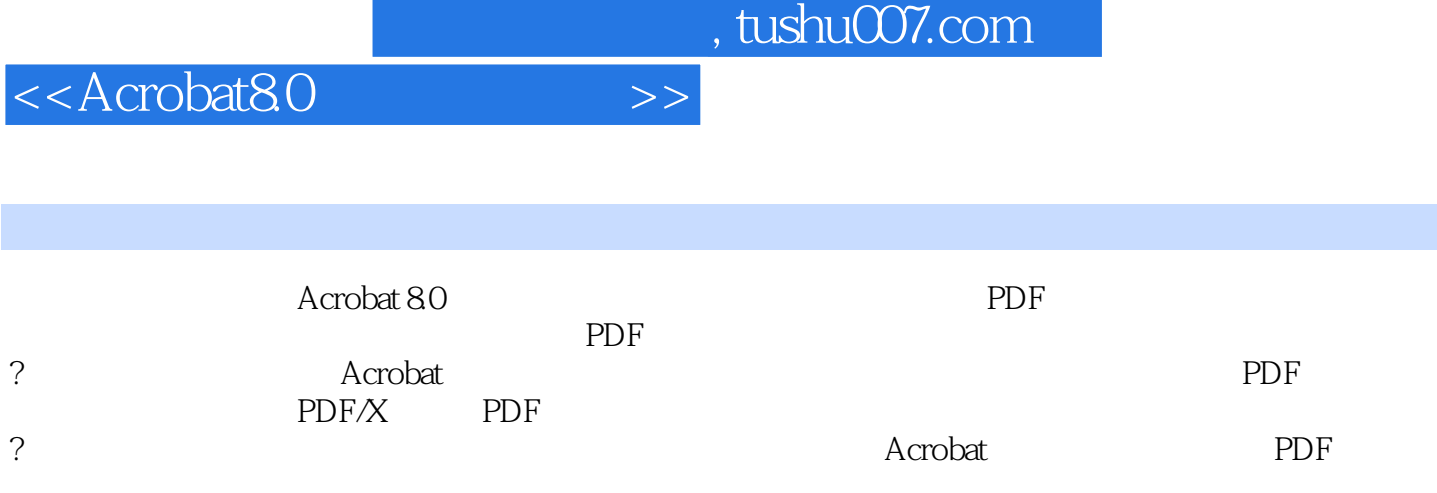

<<Acrobat8.0

Acrobat 8.0  $\pm$  1.1 Acrobat  $\pm$  1.2 Adobe Acrobat 8.0  $\pm$  1.3 Adobe Acrobat 8.0  $\alpha$  Acrobat  $\alpha$  2.1  $\alpha$  2.2  $\alpha$  2.3  $\alpha$ 2.4 2.5 2.6 PDF 3.1 PDF 3.2 PDF 3.3 PDF 3.4 PDF 3.5 PDF PDF 4.1 PDFMaker PDF 4.2 Acrobat PDF 4.3 Adobe PDF PDF 4.4 PDF4.5 PDF 5 Acrobat Distiller PDF  $5.1$  Acrobat Distiller $5.2$  Adobe PDF  $6.1$   $6.2$ 6.3 PDF 2.1 7.2 PDF 8.1 PDF 8.2 8.3 6.3 6.1 9.1 9.2  $10.1$   $10.2$   $10.3$   $10.4$ Acrobat 11.1 Acrobat 11.2 Acrobat 11.3 PDF 11.4 Acrobat增效工具——Enfocus Pitstop第十二章 PDF/X文件输出12.1 PDF/X文件的目的12.2 PDF/X  $12.3$  PDF/X  $12.4$  PDF/X

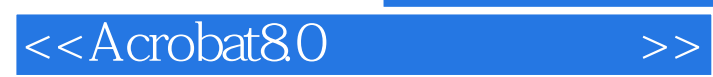

 ${\rm Acrobat}80 \qquad \qquad {\rm Acrobat}$  $PDF$ 

 $,$  tushu007.com

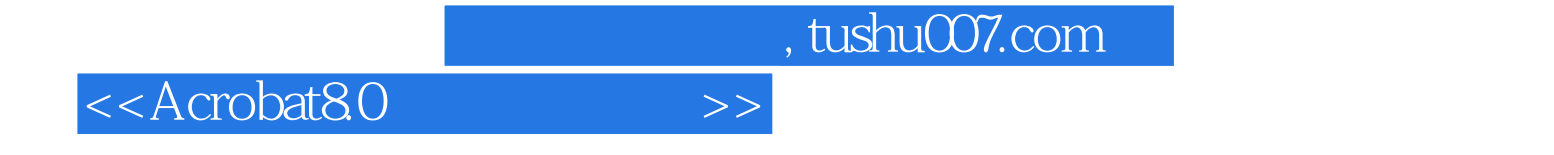

本站所提供下载的PDF图书仅提供预览和简介,请支持正版图书。

更多资源请访问:http://www.tushu007.com